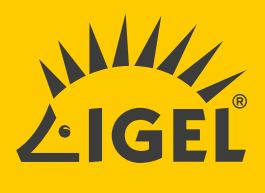

## ZERO IN ON SECURITY WITH LOCKED-DOWN IGEL KIOSK MODE.

**Among its many security advantages, IGEL OS enables simple and secure browser access management with strong control.** 

## IGEL OS IS THE MANAGED DPOINT OPERATI **TEM FOR SECUR** TO ANY DIGITAL WORKSPACE.

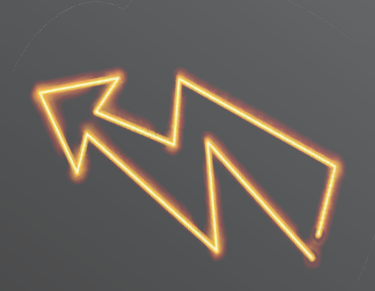

IGEL secure browser mode enables secure access to select cloud apps and services by setting up a kiosk or single-purpose "appliance" on any IGEL OS-powered endpoint.

Secure kiosk mode endpoints are a popular choice across a wide range of industries. An IT admin can easily control browsers with IGEL OS via the IGEL Universal Management Suite (UMS), to fortify security and provide for customizable workflows. In kiosk mode, a local web browser is offered and nothing else by enabling access to one single web app to optimize security. By selecting settings which hide the overall operating system from the end user, in essence a one-purpose appliance endpoint can be offered.

This locked-down single purpose kiosk helps prevent the misuse of such devices by non-authorized users or staff members. It serves as the perfect solution in retail centers and information points at airports, transport stations, hospitals, hotels, business lobbies, manufacturing shop floors, and anywhere access by multiple users to only one digital experience is desired or required. The IT admin can remotely shut down an endpoint or re-purpose it into non-appliance mode while removing access to the menu bar.

A secure kiosk mode can improve productivity in typical task worker roles. For example, locking down an endpoint at a global call center and allowing access to only necessary apps and dashboards by user profile prevents the staff from surfing on the Internet. This helps staff remain focused on other customer-related service tasks in between calls.

To learn more on how to set secure kiosk mode on your endpoint devices follow this [step-by-step guide](http://) on how to configure secure browser in the  [IGEL Knowledge Base.](https://kb.igel.com/igelos-11.08/en/configuring-the-browser-kiosk-mode-63803295.html)

## **[LEARN MORE ABOUT IGEL SECURITY](https://www.igel.com/security-at-the-edge/
)**

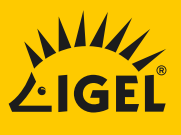